the 1 product settled that is the state of the first state that the figure is not an experimental to

ثانوى واعتى ثانوى تعليمى بورڈ. ساهيوال ۇپ شىپ برائەستەن ئىرىدىن بار بەفرسە، سكىندسالاندامتحان 2017ء

## ضروری هدایات:

(1)انگریزیلازی،اردولازی،اسلامکایجوکیش،مطالعه پاکستاناوراسلامیاتاختیاری کےامتحان دومخلف اوقات میں ہوں گےلینی پہلاوقت 1:30بے 1:**30بار دوسراوقت 1:30بیرواران کو** رگنممر سلپ پر پزٹ شدہ ڈیٹ شیٹ کےمطابق امتحان دیناہوگا۔(3)امیدوار نے جس ٹائم اورسنٹر اس کی روگر ساپ پرلکھاہوگاامیدوارکوکس اور ٹائم ماسنٹر میں امتحان دینے کی قطعاً اجازت نه ہوگی(4)اگرامیدواران کسی پرچہ یامضمون میں کمرہ امتحان سے احتجاجاواک آؤن نے تو فہیں استحان سے غیر حاضرتصور کیاجائے گااور کسی بھی صورت میں اس کا دوبارہ امتحان نہ ہو گا۔(5) دوران امتحان سی چھٹی کااعلان ڈیٹ ٹیٹ پر ہرگز اثر انداز نہ ہوگااورامتحان ڈیٹ میں روز سے مطابق ہی ہوگا۔امیدوار پرلازم ہے کہ وہ اپنی رکنم رسلپ روزانہ کمرہ امتحان میں اپنے ہراہ لائے بصورت دیگراسےامتحان میںشرکت کی اجازت نہ دی جائے گی۔(6)امیدوارنہ صرف اس امر کی تسلسل کی درج تھیوری اور پریکٹیکل کے مضامین کی تاریخ ،پچ اوراوقات درست میں بلکہان سب کامواز نہنٹر میں موجودتفصیلی ڈیٹ ہے جی اچھی طرح کر لے تا کہ کی تلطی کی صورت میں امیدنا لانھان کا سامنا نہ کرنا پڑے۔(7)امیدواررانممر سلپ پرورج عملی امتحان کے شیڈول میں عظمی اابہام پائے جانے کی صورت میں دفتر سےفوری رابط کرے روٹنمر سے برائے میں اس کے مطابق شرکت نہ کرنے کی صورت میں کر میں محت کے ساتھ اس کی مقبول کیا ہے۔<br>میں عظمی اابہام پائے جانے کی صورت میں دفتر سےفوری رابط کرے روکنے می لبإجائے گاادرغیر حاضرتصور کیاجائے گا۔

**ف دی** : انٹرمیڈیٹ پارٹ فرسٹ اپارٹ سکنڈ ا کمبائنڈ سالانہ انتخان 2017ء میں کے مامل ادرکامرس کر میں آف اکاؤنٹنگ، برنس میتھ اسکیلنگس کے مضامین کا امتحان اولڈاور نیوسیم کے تحت ہوگاجس میںمعروضی پر چہ پجاورانشائیہ پر چہ بعد میں حل کیاجائے گاندرا وقت کا اندراج کر دیا گیا ہےجس کے مطابق پر چہ کا اختتام ہوگا۔ ہر پر چہ کے آغاز میں تکران عملہ امیدواران کو پرچہ کے مقررہ دقت ہےآگاہ کرےگاادرمطابقاعملدارآمد کرائے گا۔جمعہ کےروز سینڈ ٹائم کاپر چہ 2:30 بجشروع ہوگا۔

## **ACADEMIC SESSION (2013-2015 TO 2015-2017)**

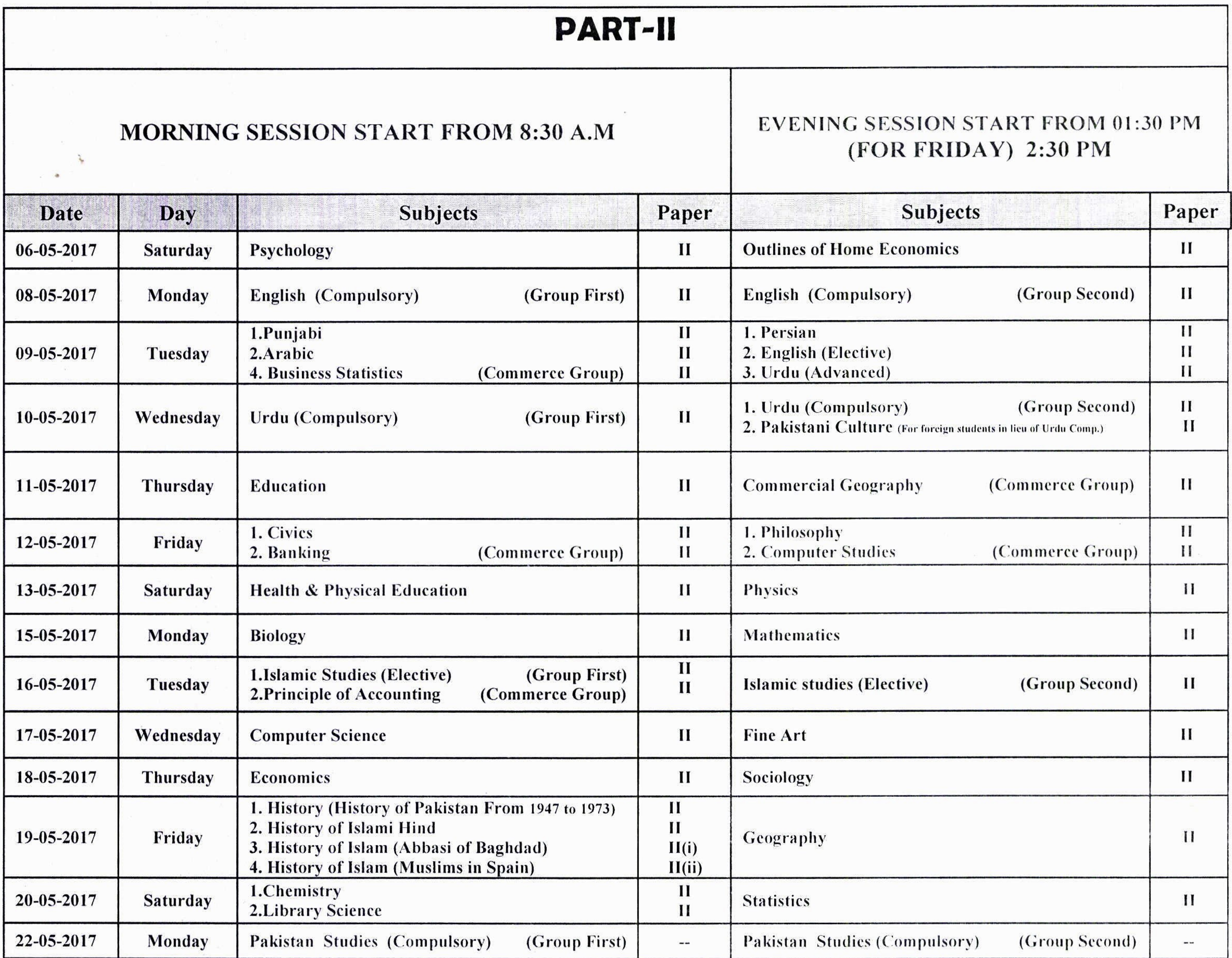

1990년 - 1990년 - 대한민국의 대한민국의 대한민국의 대한민국의 대한민국의 대한민국의 대한민국의 대한민국의 대한민국의 대한민국의 대한민국의 대한민국의 대한민국의 대한민국의 대한민국의 대한민국

and the Research

## **ACADEMIC SESSION (2013-2015 TO 2016-2018)**

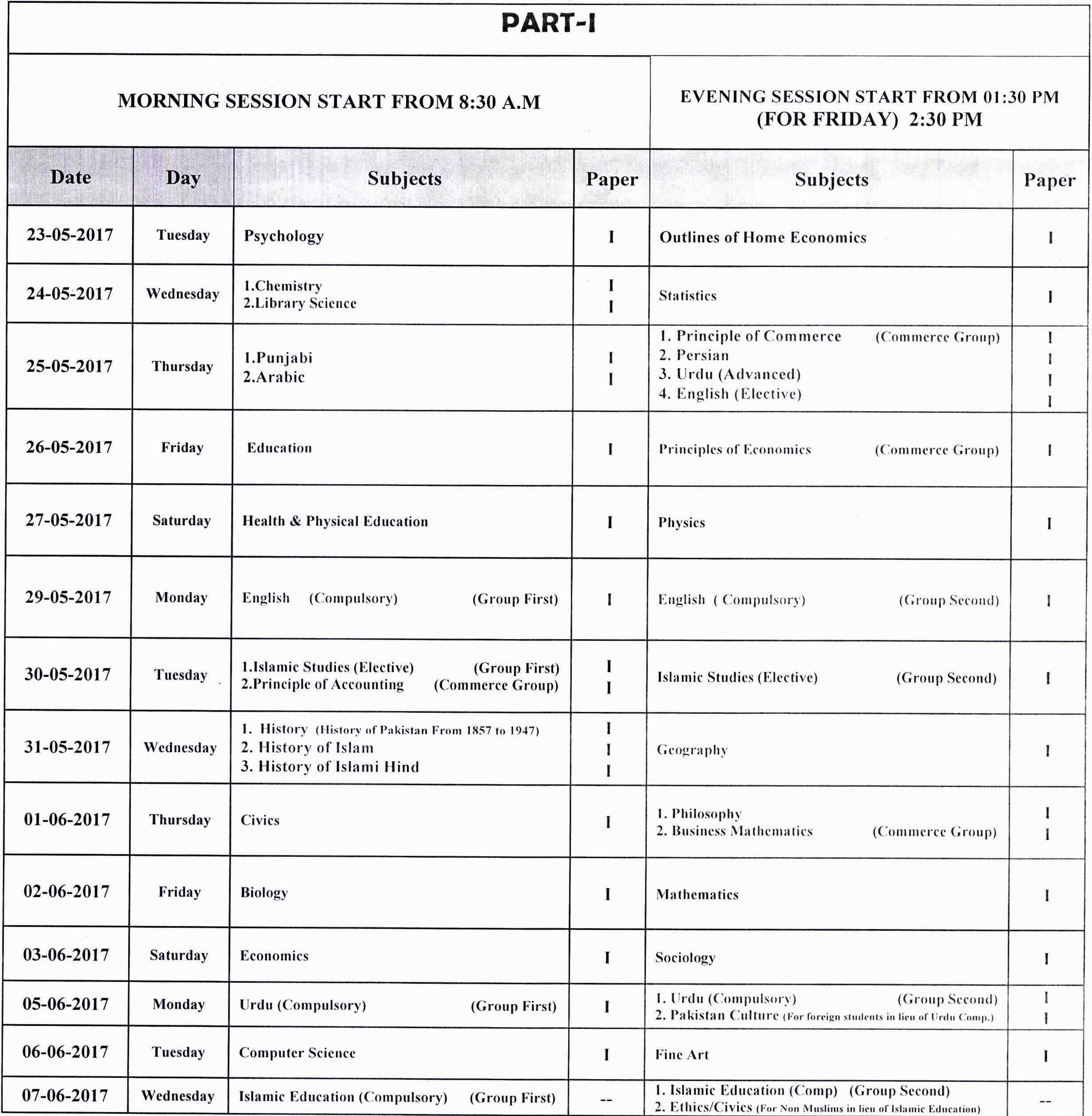

 $\mathcal{O}(\mathcal{O}_\mathcal{O})$  . The  $\mathcal{O}(\mathcal{O}_\mathcal{O})$ 

## **Board of Intermediate & Secondary Education, Sahiwal**

**PROGRAM FOR THE INTERMEDIATE (ANNUAL) PRACTICAL EXAMINATION, 2017** 

**TIMINGS** 

**First Batch: Second Batch:** For Friday (Second Batch):

08:30 A.M to11:30 A.M From 01:00 P.M to 04:00 P.M From 02:30 P.M to 05:30 P.M From

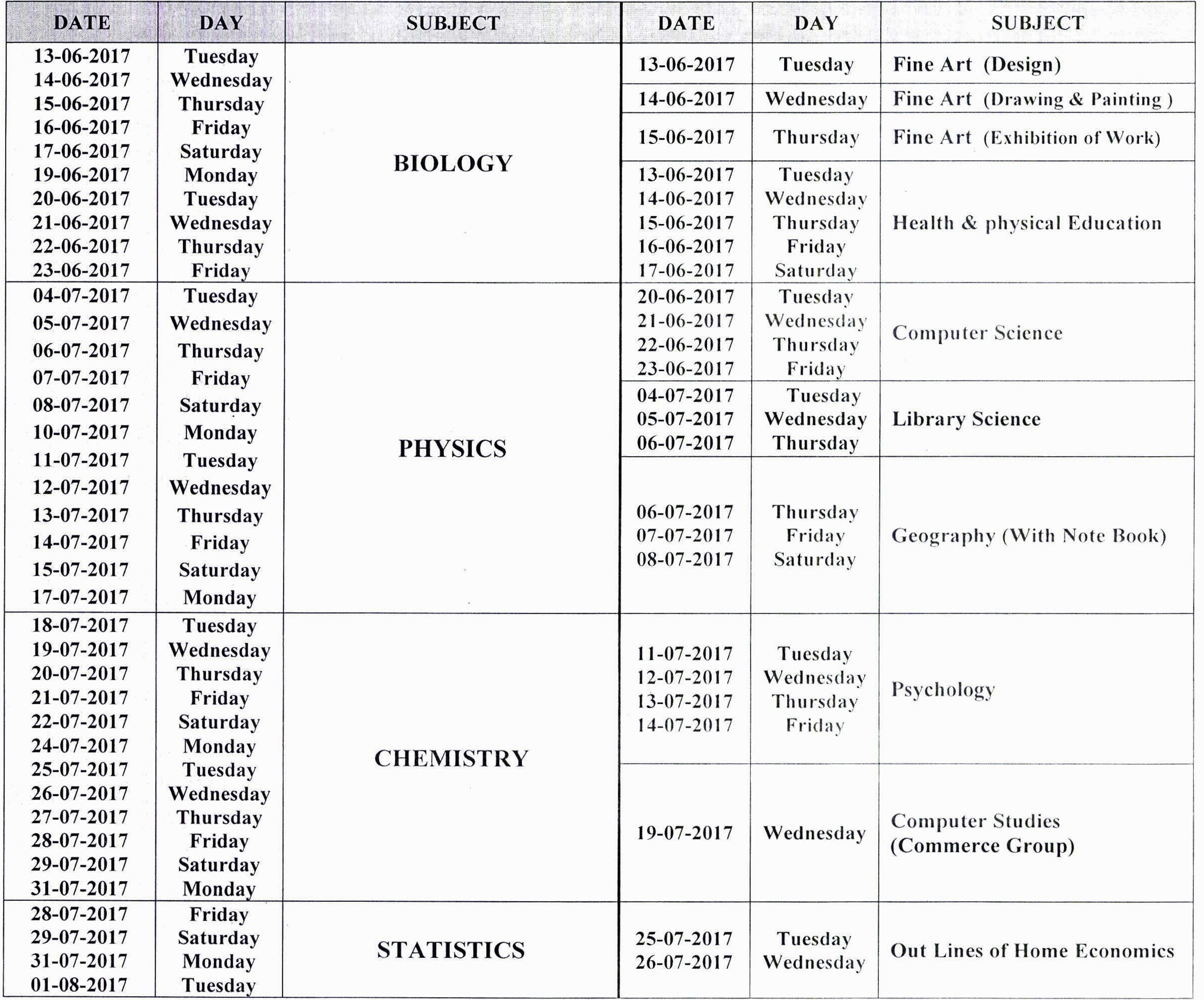

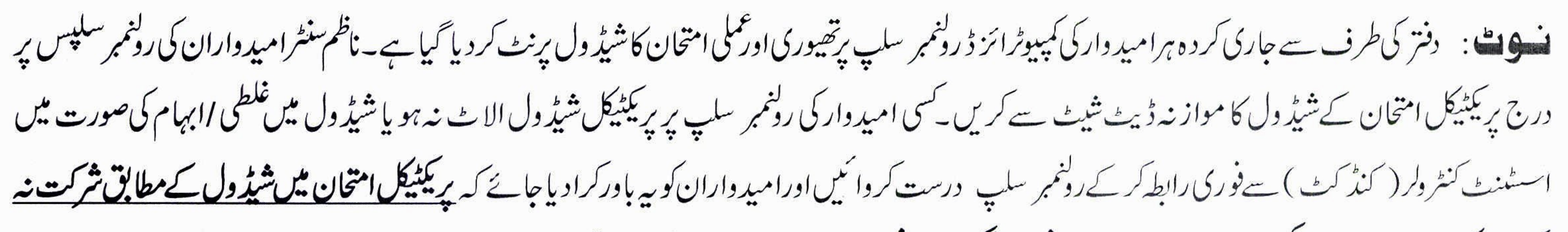

 $\mathcal{L}(\mathbf{x},\mathbf{y}) = \mathcal{L}(\mathbf{x},\mathbf{y})$ 

کرنے کی صورت میں ان کا کسی متبادل لیبارٹری ا تاریخ میں ہرگز امتحان نہیں لیاجائے گااوراسے غیر حاضرتصور کیاجائے گا۔

طاهر حسين جعفرى مشرو*لر*امتخانات ثانوي داعلى ثانوي تغليمي بورڈ ،ساہيوال  $040 - 9200518$ 

على رياض راؤ

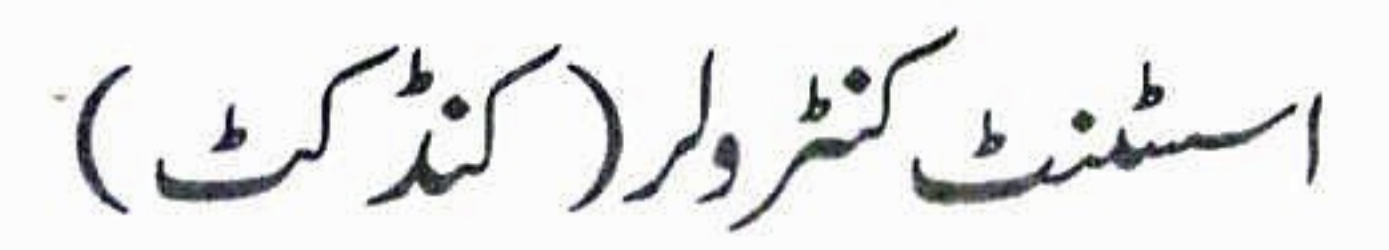

ثانوي واعلى ثانوي تغليمي بورڈ ،ساہيوال

 $040 - 9200525$